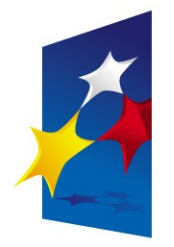

**KAPITAŁ LUDZKI** NARODOWA STRATEGIA SPÓJNOŚCI

**UNIA EUROPEJSKA EUROPEJSKI FUNDUSZ SPOŁECZNY** 

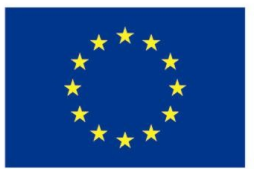

## "**Architektura komputerów"** "**Architektura komputerów" "Architektura von Neumanna**" **"Architektura von Neumanna**"

#### Prezentacja jest współfinansowana przez Unię Europejską w ramach Europejskiego Funduszu Społecznego w projekcie pt. Europejskiego Funduszu Społecznego w projekcie pt. Prezentacja jest współfinansowana przez Unię Europejską w ramach

"*Innowacyjna dydaktyka bez ograniczeń - zintegrowany rozwój Politechniki Łódzkiej -*  "*Innowacyjna dydaktyka bez ograniczeń - zintegrowany rozwój Politechniki Łódzkiej zarządzanie Uczelnią, nowoczesna oferta edukacyjna i wzmacniania zdolności do zarządzanie Uczelnią, nowoczesna oferta edukacyjna i wzmacniania zdolności do zatrudniania osób niepełnosprawnych*" *zatrudniania osób niepełnosprawnych*"

Prezentacja dystrybuowana jest bezpłatnie Prezentacja dystrybuowana jest bezpłatnie

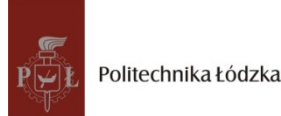

Prodency współczenieniego i tej europejską www.kapitalludzki.p.lodz.pl **Politechnika Łódzka, ul. Żeromskiego 116, 90-924 Łódź, tel. (042) 631 28 83**

## Ulepszony model systemu komputerowego

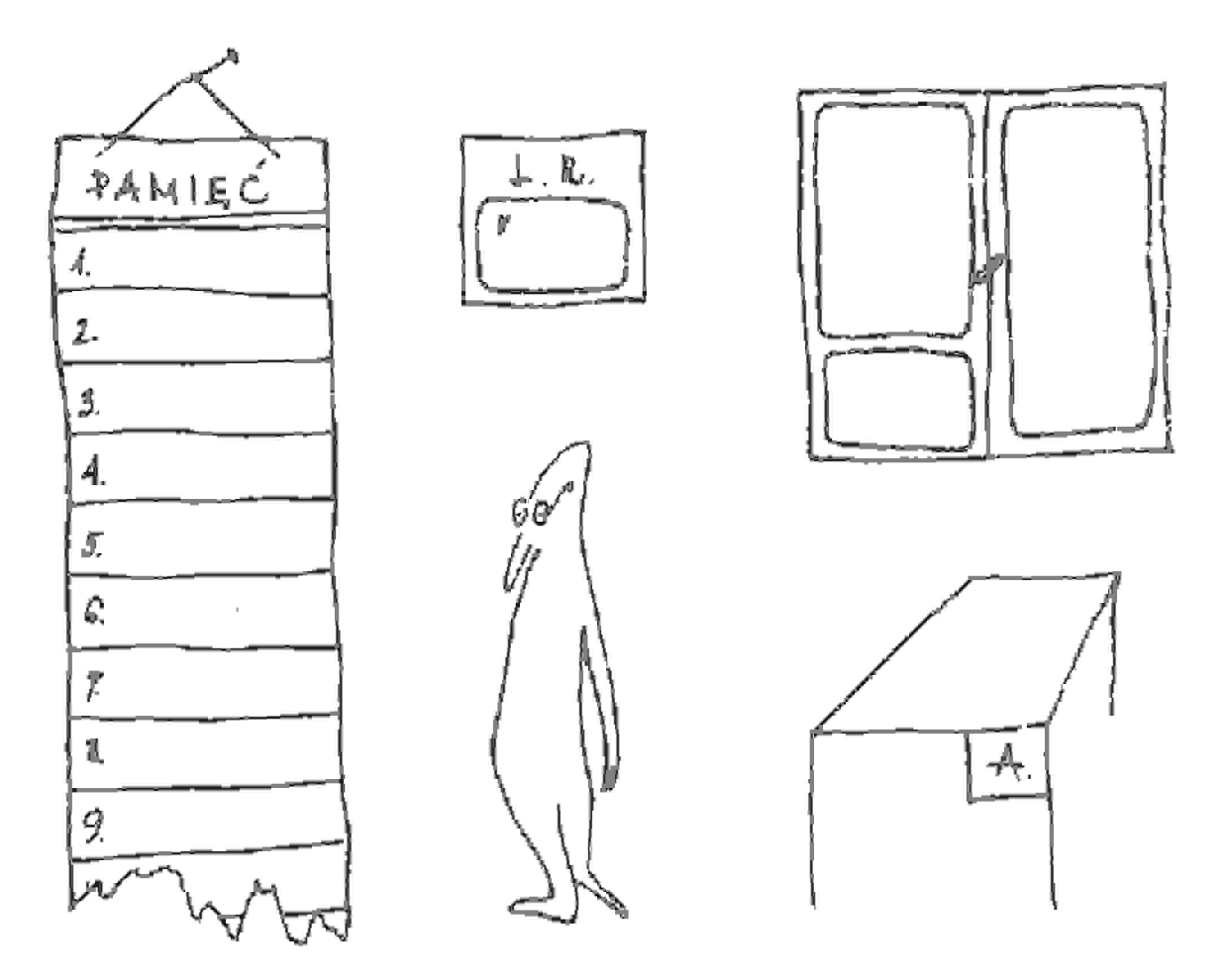

Rysunek: Gąssowski W., Kopyt M., "Komputer..."

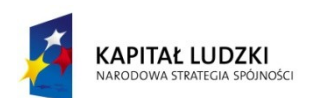

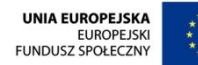

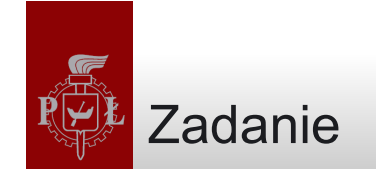

# Obliczyć wartość wyrażenia

 $74+12$ 2

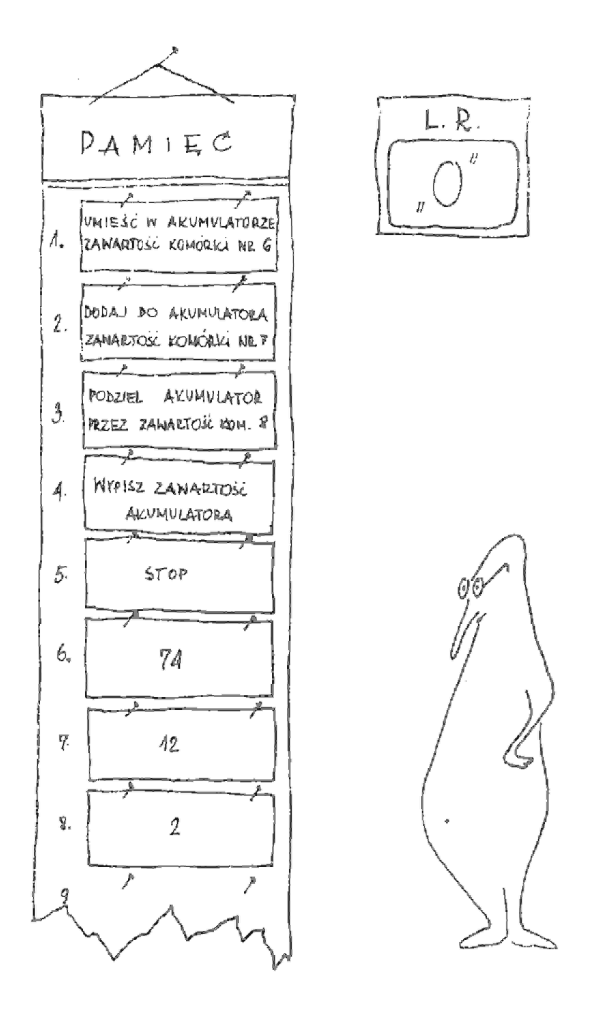

Rysunek: Gąssowski W., Kopyt M., "Komputer..."

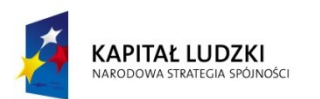

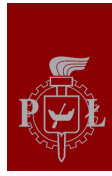

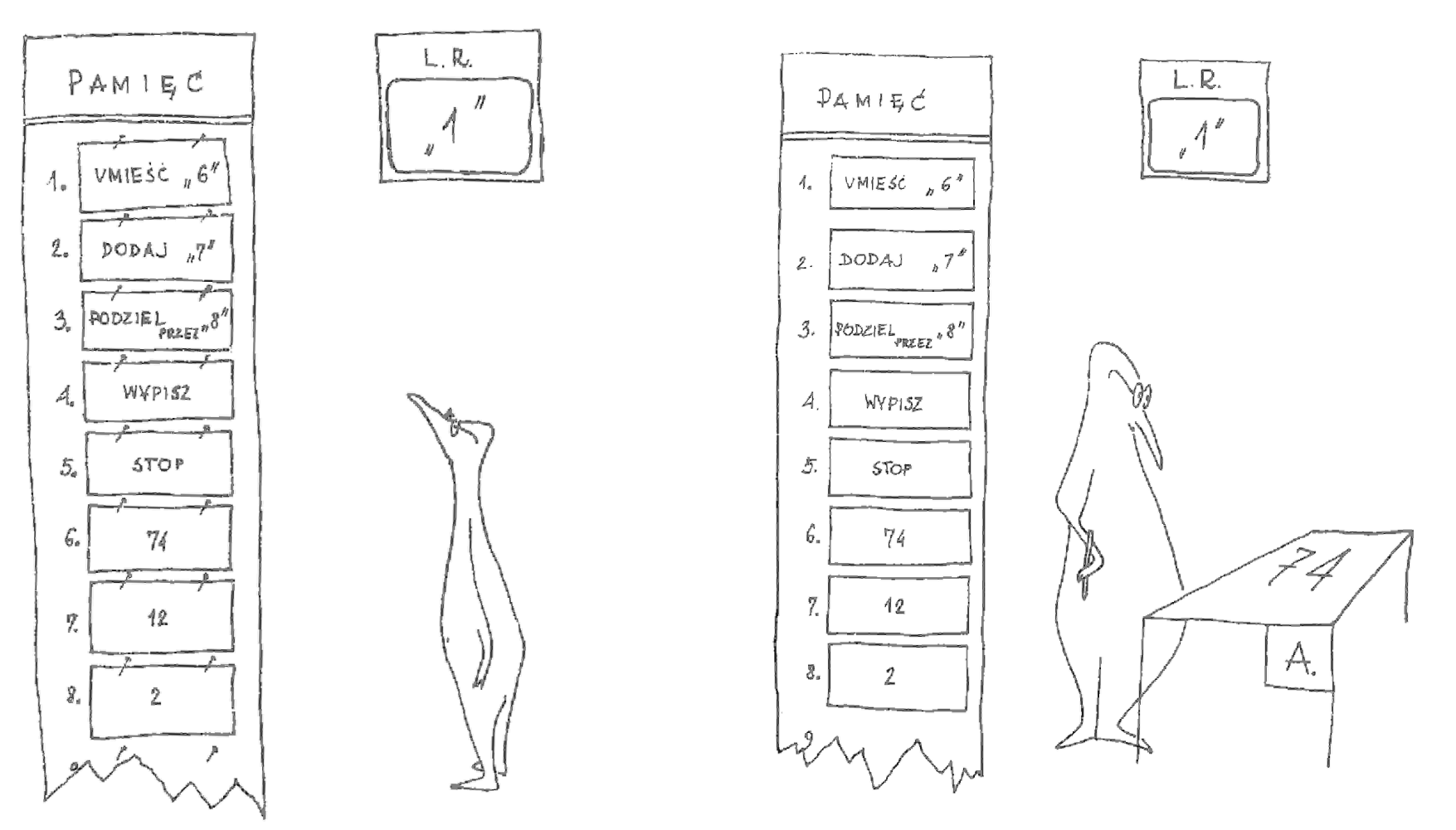

Rysunek: Gąssowski W., Kopyt M., "Komputer..."

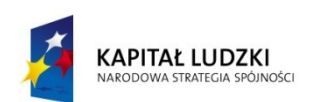

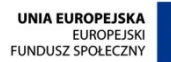

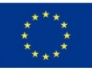

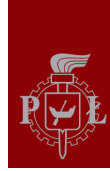

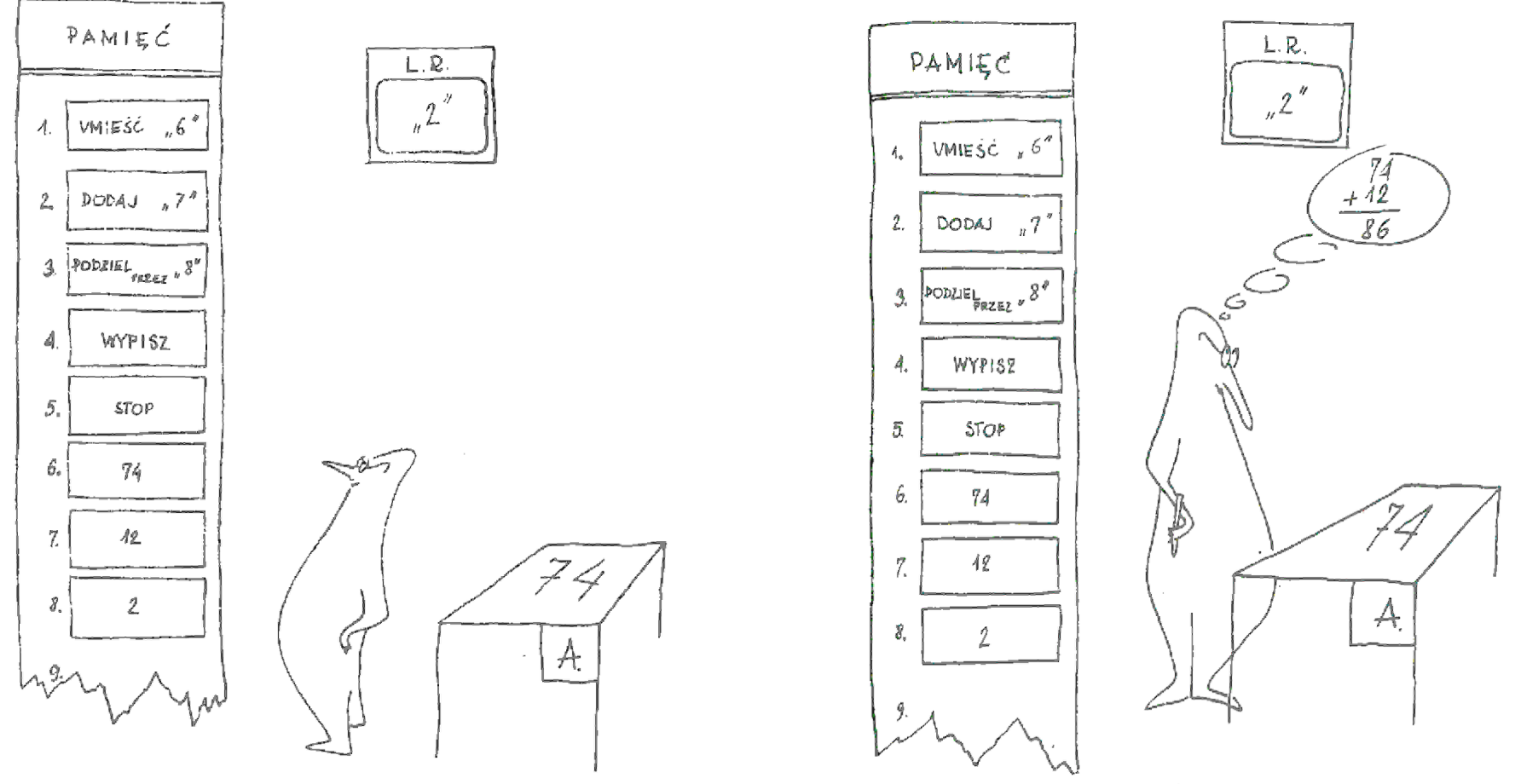

Rysunek: Gąssowski W., Kopyt M., "Komputer..."

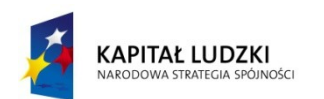

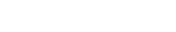

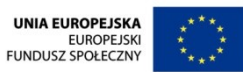

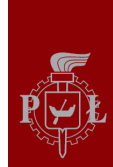

#### Instrukcje numer 2 i 3

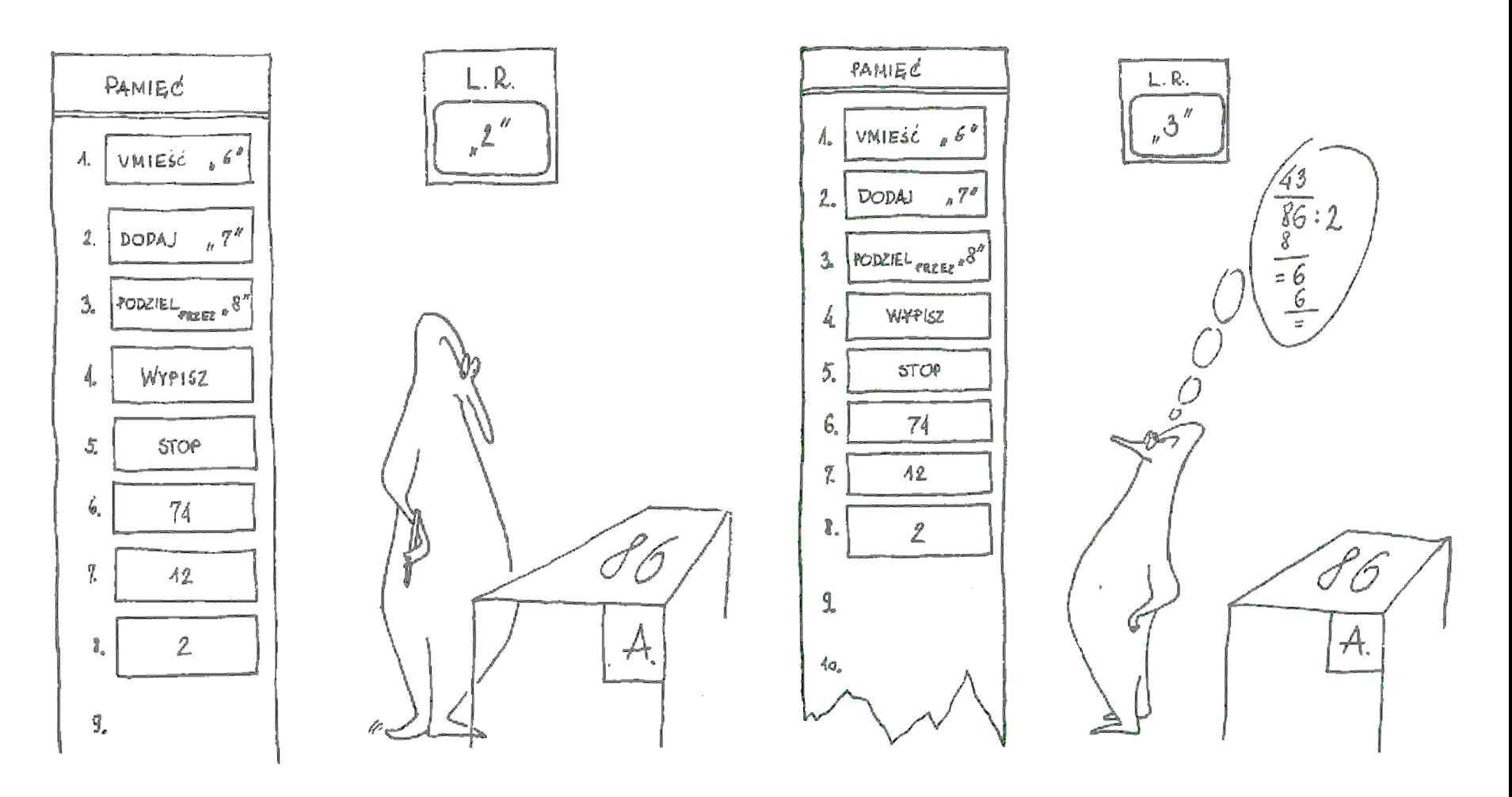

Rysunek: Gąssowski W., Kopyt M., "Komputer..."

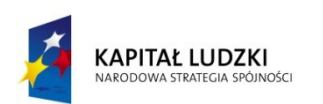

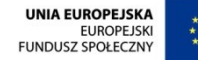

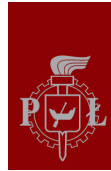

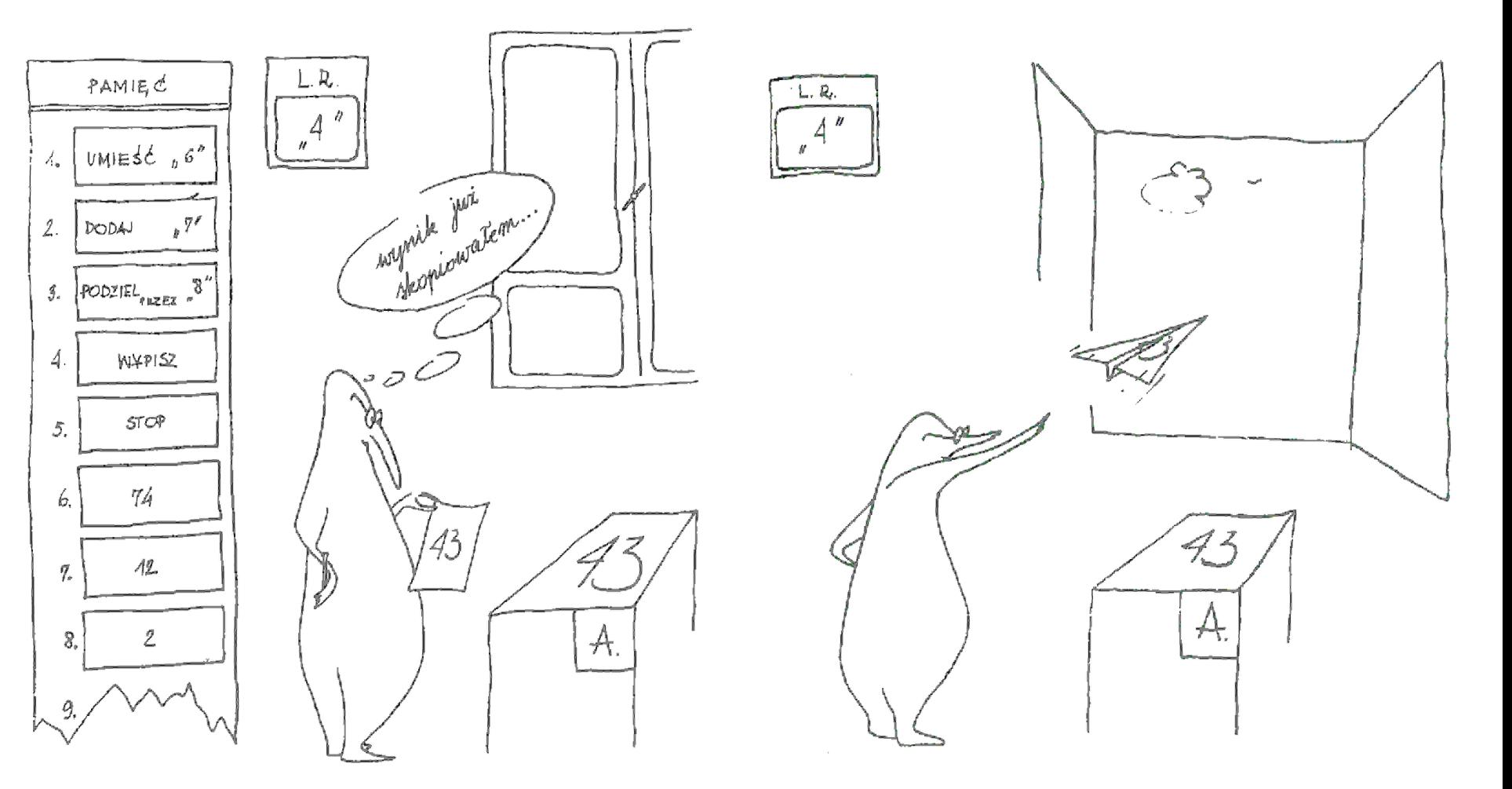

Rysunek: Gąssowski W., Kopyt M., "Komputer..."

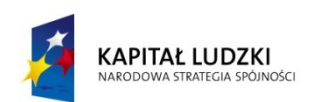

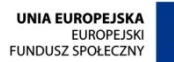

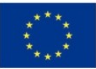

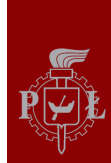

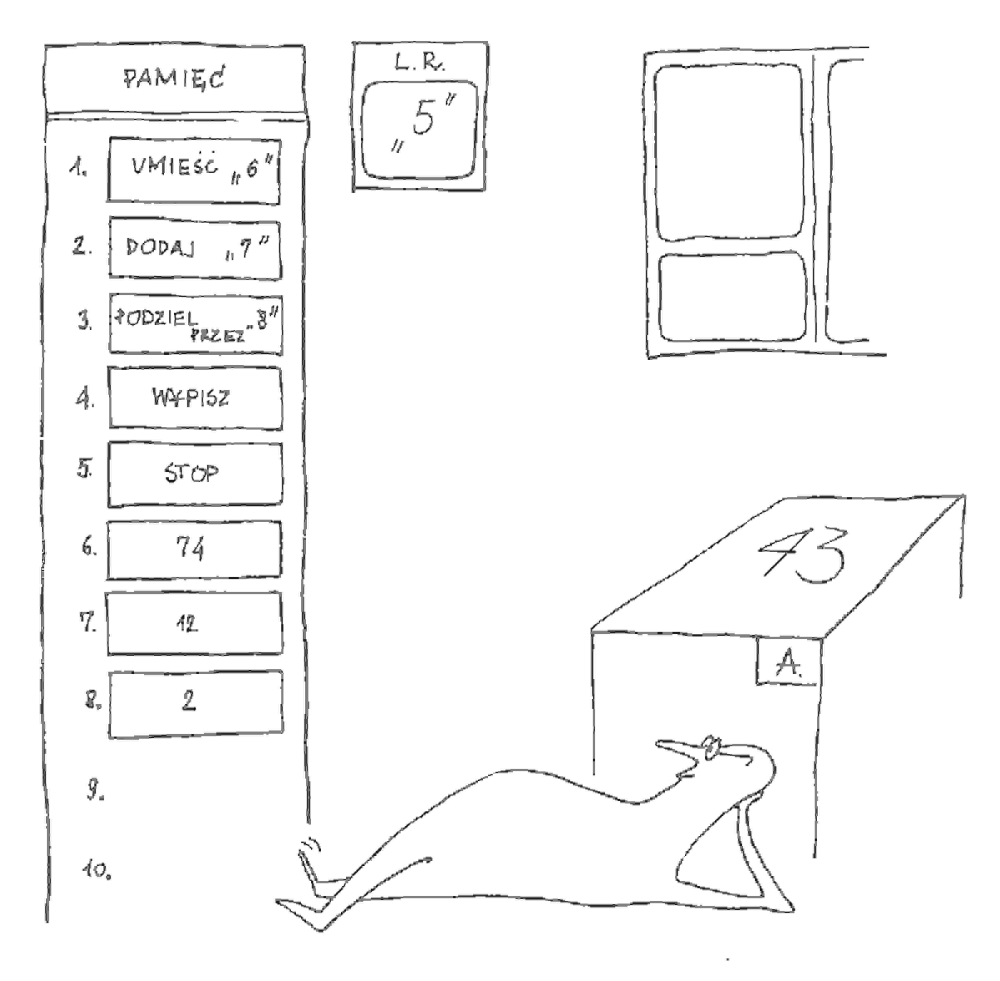

Rysunek: Gąssowski W., Kopyt M., "Komputer..."

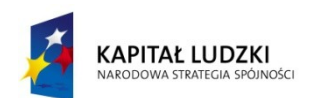

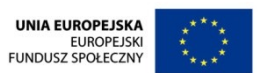

# Kolejny problem

**Oblicz** 

$$
C = a^b, b \in N
$$

• Mamy do dyspozycji operację mnożenia, skorzystajmy więc z tego:

Oblicz

\n
$$
C = a^b, b \in N
$$
\nMany do dyspozycji operację mnożenia,  
\nskorzystajmy więcej

\n
$$
C = a^b = a \times a \times a \times \ldots \times a
$$
\nb razy

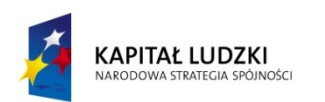

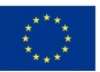

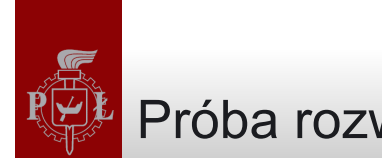

#### Próba rozwiązania

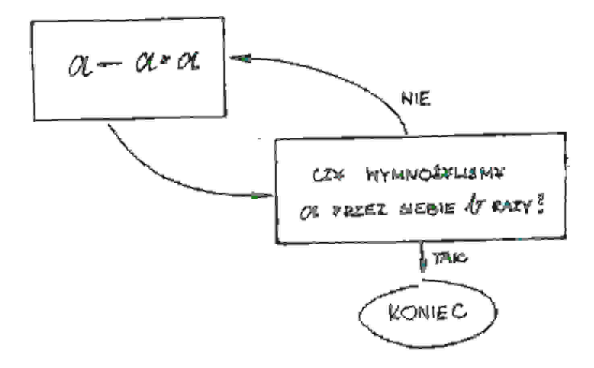

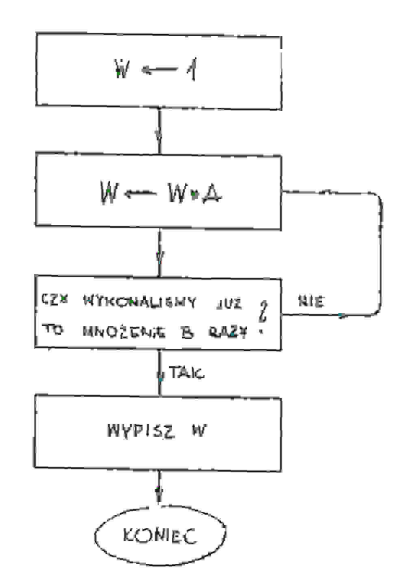

Rysunek: Gąssowski W., Kopyt M., "Komputer..."

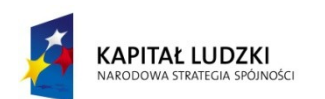

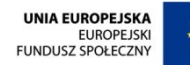

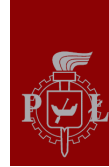

#### Modyfikacja algorytmu

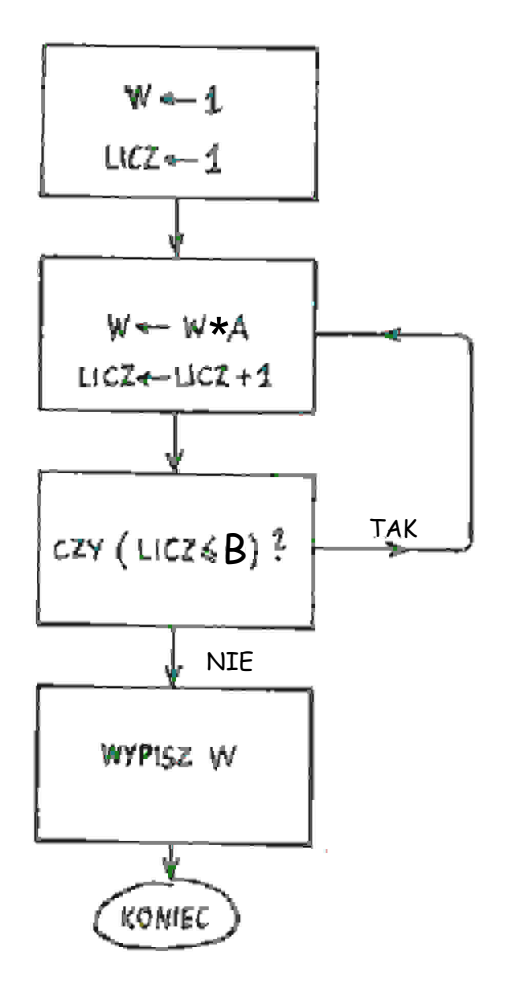

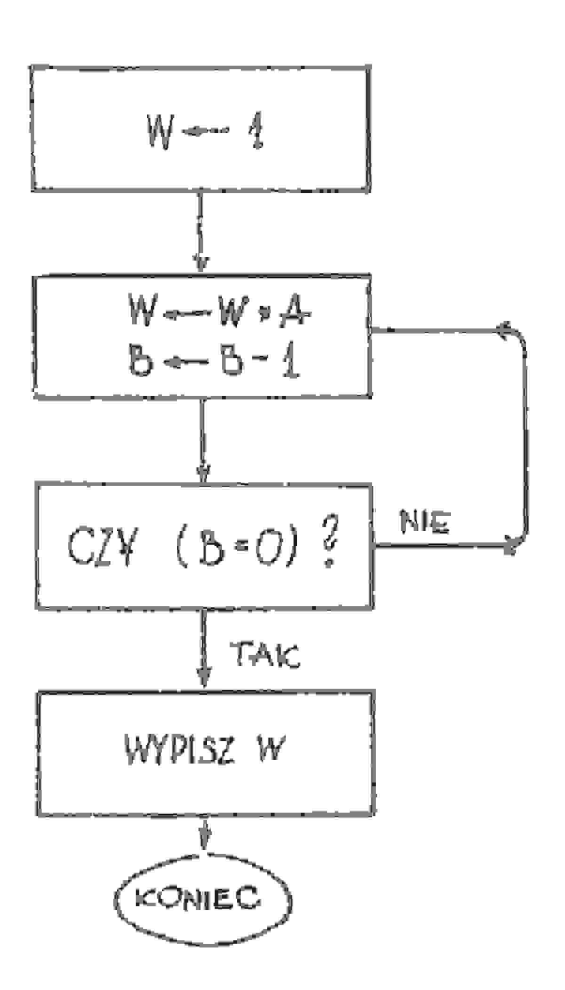

Rysunek: Gąssowski W., Kopyt M., "Komputer..."

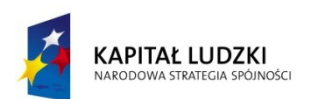

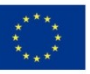

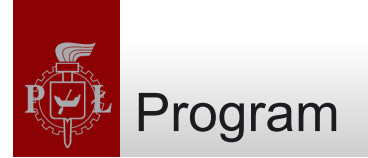

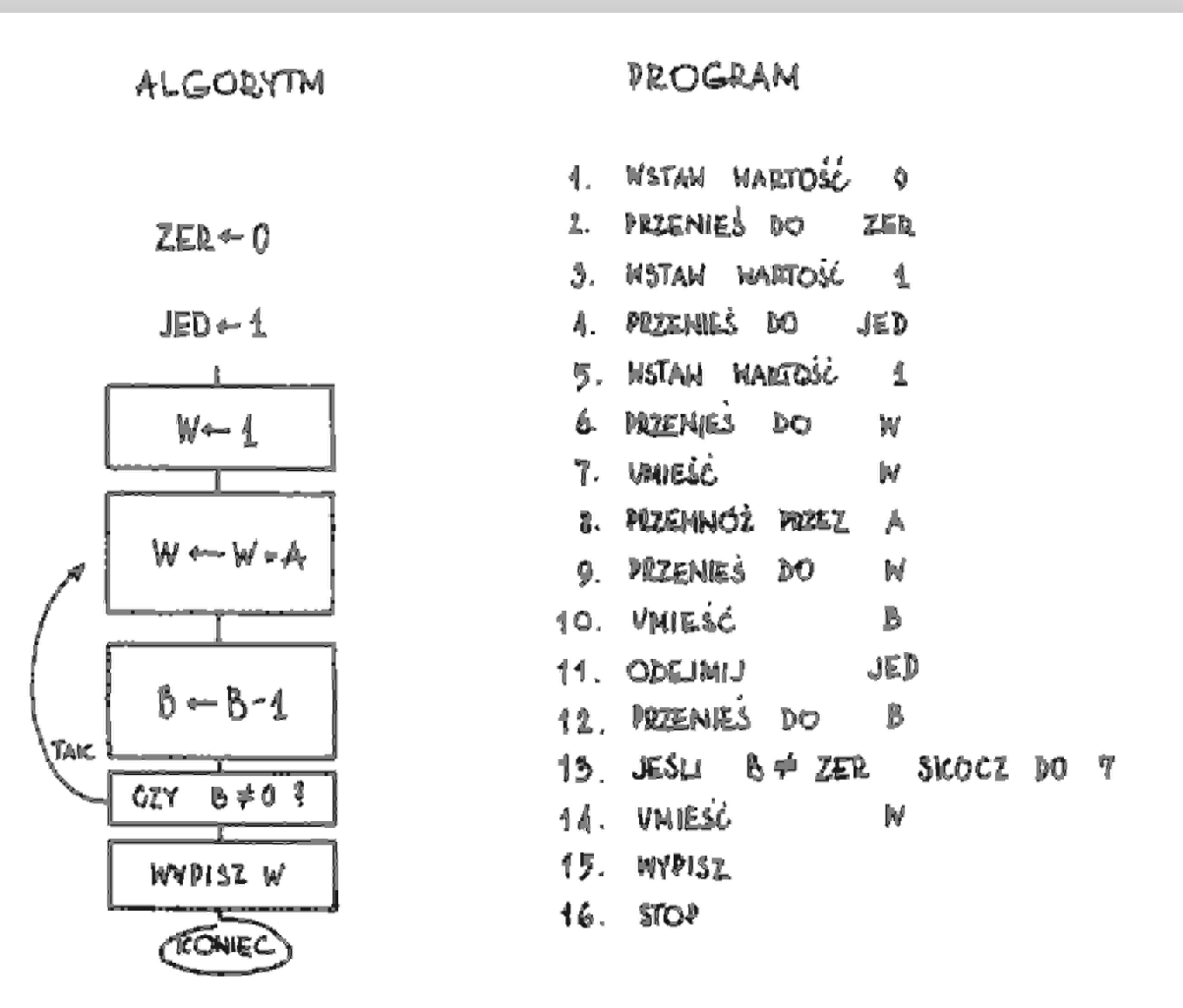

Rysunek: Gąssowski W., Kopyt M., "Komputer..."

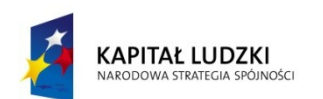

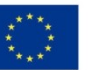

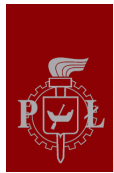

## Program po zastąpieniu etykiet numerami komórek

- 1. WSTAW WARTOŚĆ 0
- 2. PRZENIEŚ DO "20"
- 3. WSTAW WARTOŚĆ 1
- 4. PRZENIEŚ DO "21"
- 5. WSTAW WARTOŚĆ 1
- 6. PRZENIEŚ DO "19"
- 7. UMIEŚĆ "19"
- 8. PRZEMNÓŻ PRZEZ "17"
- 9. PRZENIEŚ DO "19"
- 10. UMIEŚĆ "18"
- 11. ODEJMIJ "21"
- 12. PRZENIEŚ DO "18"
- 13. JEŚLI "18" ≠ "20" SKOCZ DO "7"
- 14. UMIEŚĆ "19"
- 15. WYPISZ
- 16. STOP
- *17. miejsce na wstawienie wartości a*
- *18. miejsce na wstawienie wartości b*
- *19. miejsce na przechowywanie wartości w*
- *20. miejsce, w którym pojawi się zero*
- *21. miejsce w którym pojawi się jedynka*

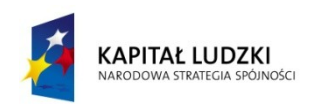

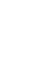

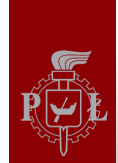

#### Rozpoczęcie wykonania programu

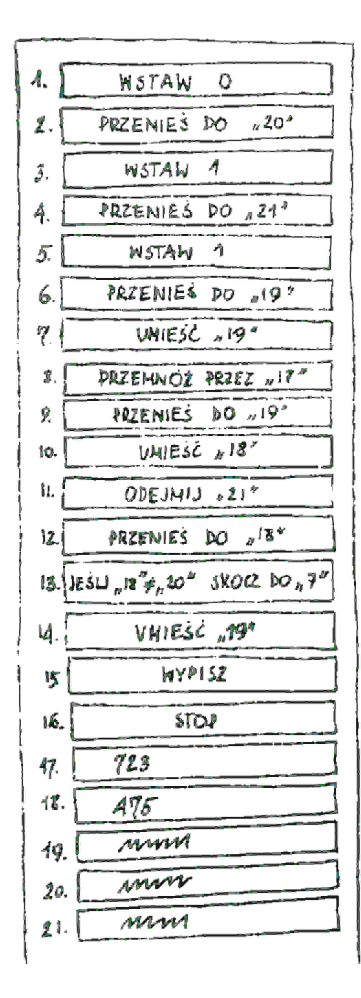

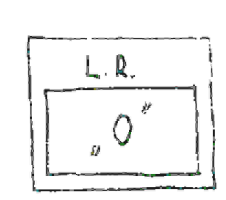

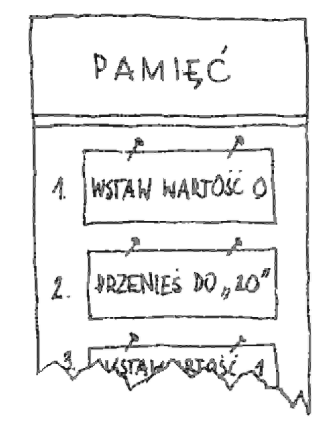

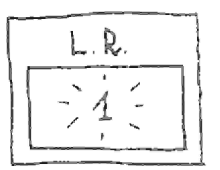

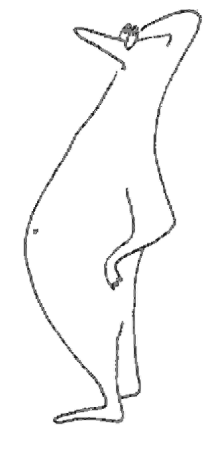

Rysunek: Gąssowski W., Kopyt M., "Komputer..."

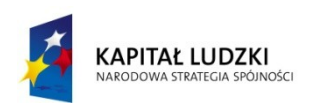

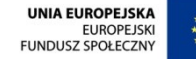

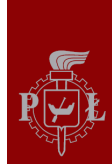

A

PAMIĘC

Ā.

2,

#### $L. R$ DAMIEC  $L.R.$ 2 WSTAW WARTOŚĆ O 4. PRZENIES DO 20° PRZENIES DO 20"  $\underline{\mathbf{2}}.$ WATAW WARP **NSTAN**  $\mathfrak{Z}$

Rysunek: Gąssowski W., Kopyt M., "Komputer..."

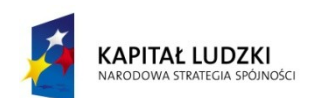

Projekt współfinansowany przez Unię Europejską w ramach Europejskiego Funduszu Społecznego

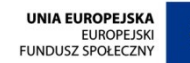

 $\mathbf{A}$ 

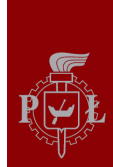

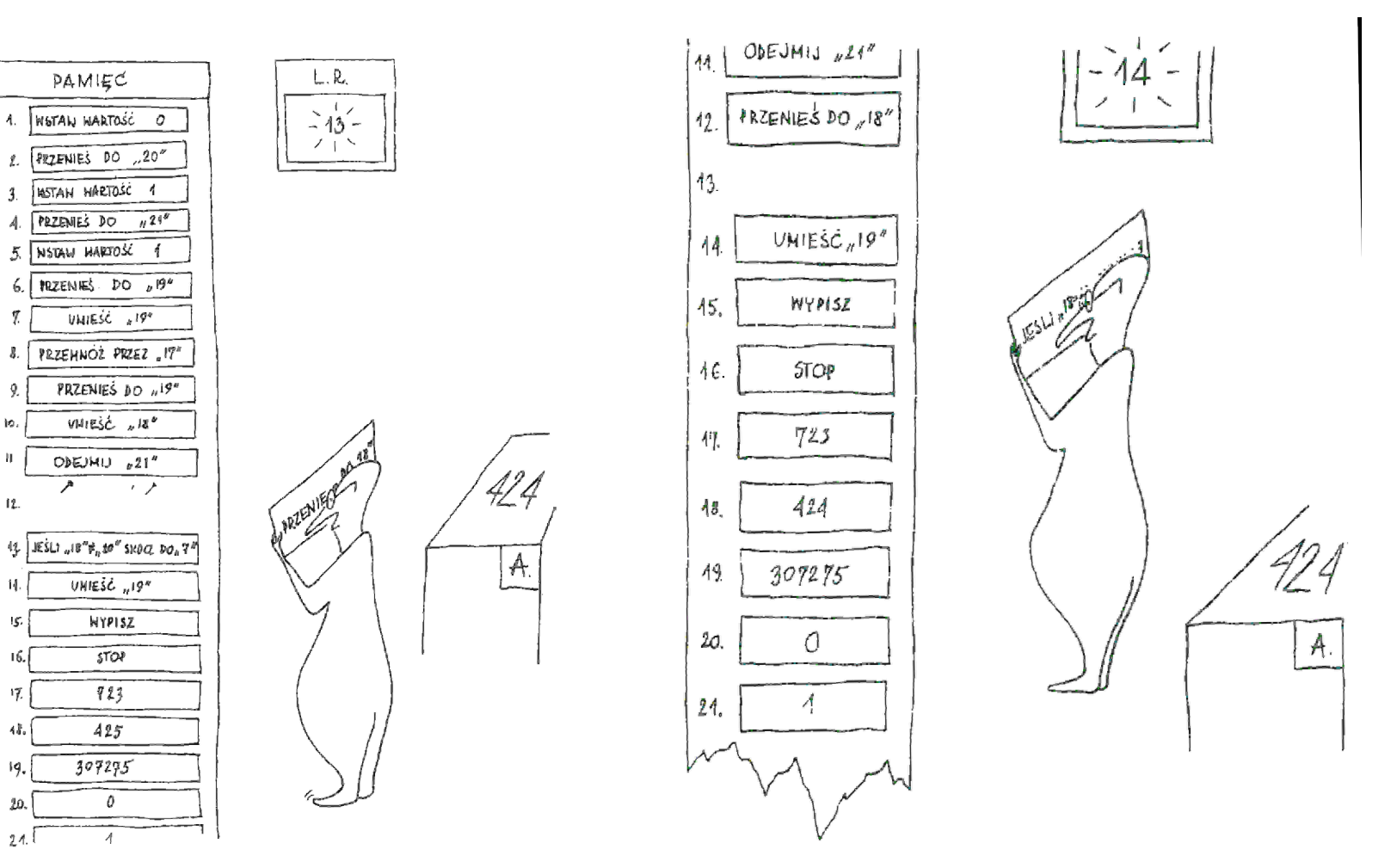

Rysunek: Gąssowski W., Kopyt M., "Komputer..."

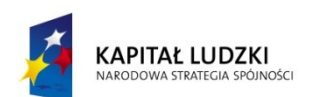

 $\overline{\mathbf{u}}$ 

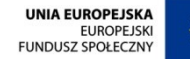

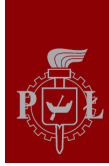

#### Wykonanie skoku

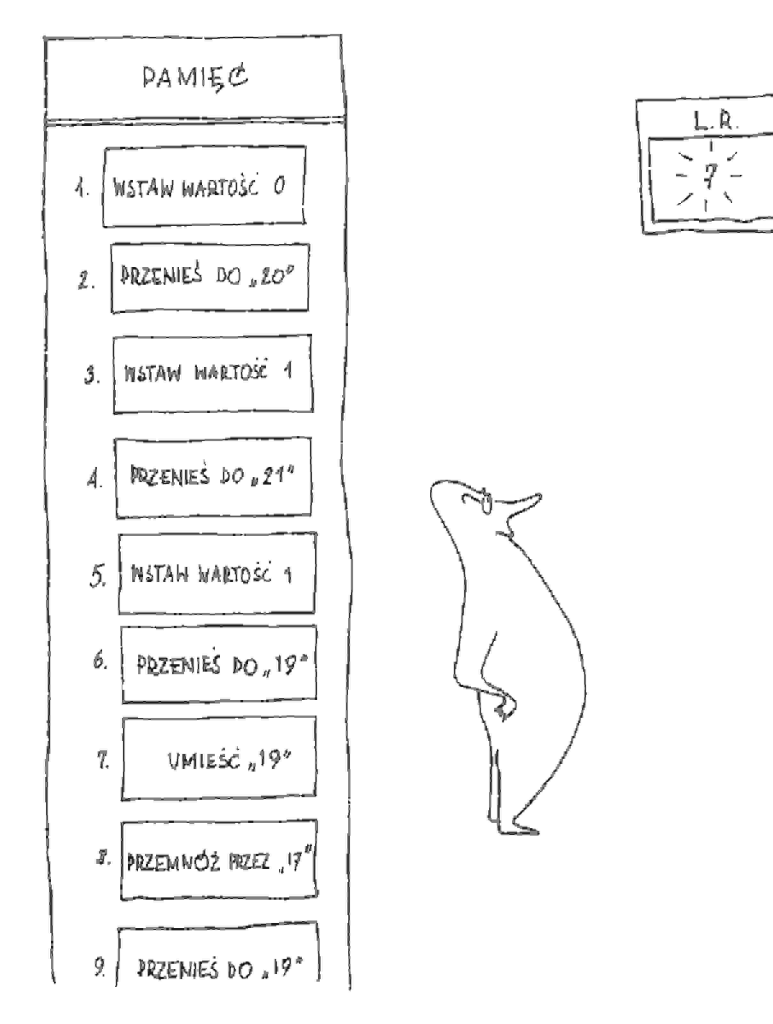

Rysunek: Gąssowski W., Kopyt M., "Komputer..."

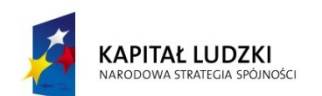

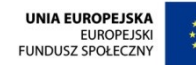

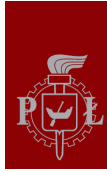

#### Kolejny program

- 1. WSTAW WARTOŚĆ 1
- 2. PRZENIEŚ DO "14"
- 3. PRZENIEŚ DO "15"
- 4. UMIEŚĆ "15"
- 5. PRZEMNÓŻ PRZEZ "15"
- 6. PRZENIEŚ DO "16"
- 7. WYPISZ
- 8. JEŚLI "15" ≤ "17" SKOCZ DO "10"
- 9. STOP

10.UMIEŚĆ "15" 11.DODAJ "14" 12.PRZENIEŚ DO "15" 13.SKOCZ DO "4" 14.-5 15.3 16.1 17.10 18.KONIEC

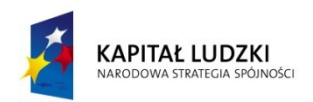

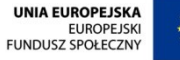

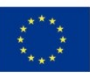

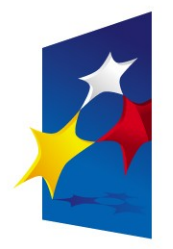

**KAPITAŁ LUDZKI** NARODOWA STRATEGIA SPÓJNOŚCI

**UNIA EUROPEJSKA FUROPE ISKI FUNDUSZ SPOŁECZNY** 

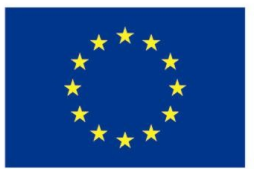

## "**Architektura komputerów"** "**Architektura komputerów" "Architektura von Neumanna**" **"Architektura von Neumanna**"

#### Prezentacja jest współfinansowana przez Unię Europejską w ramach Europejskiego Funduszu Społecznego w projekcie pt. Europejskiego Funduszu Społecznego w projekcie pt. Prezentacja jest współfinansowana przez Unię Europejską w ramach

"*Innowacyjna dydaktyka bez ograniczeń - zintegrowany rozwój Politechniki Łódzkiej -*  "*Innowacyjna dydaktyka bez ograniczeń - zintegrowany rozwój Politechniki Łódzkiej zarządzanie Uczelnią, nowoczesna oferta edukacyjna i wzmacniania zdolności do zarządzanie Uczelnią, nowoczesna oferta edukacyjna i wzmacniania zdolności do zatrudniania osób niepełnosprawnych*" *zatrudniania osób niepełnosprawnych*"

Prezentacja dystrybuowana jest bezpłatnie Prezentacja dystrybuowana jest bezpłatnie

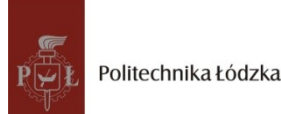

Prodency współczenieniego i tej europejską www.kapitalludzki.p.lodz.pl **Politechnika Łódzka, ul. Żeromskiego 116, 90-924 Łódź, tel. (042) 631 28 83**